## **ขั้นตอนการใช้งานระบบแจ้งคา ร้องท่วไป ั**

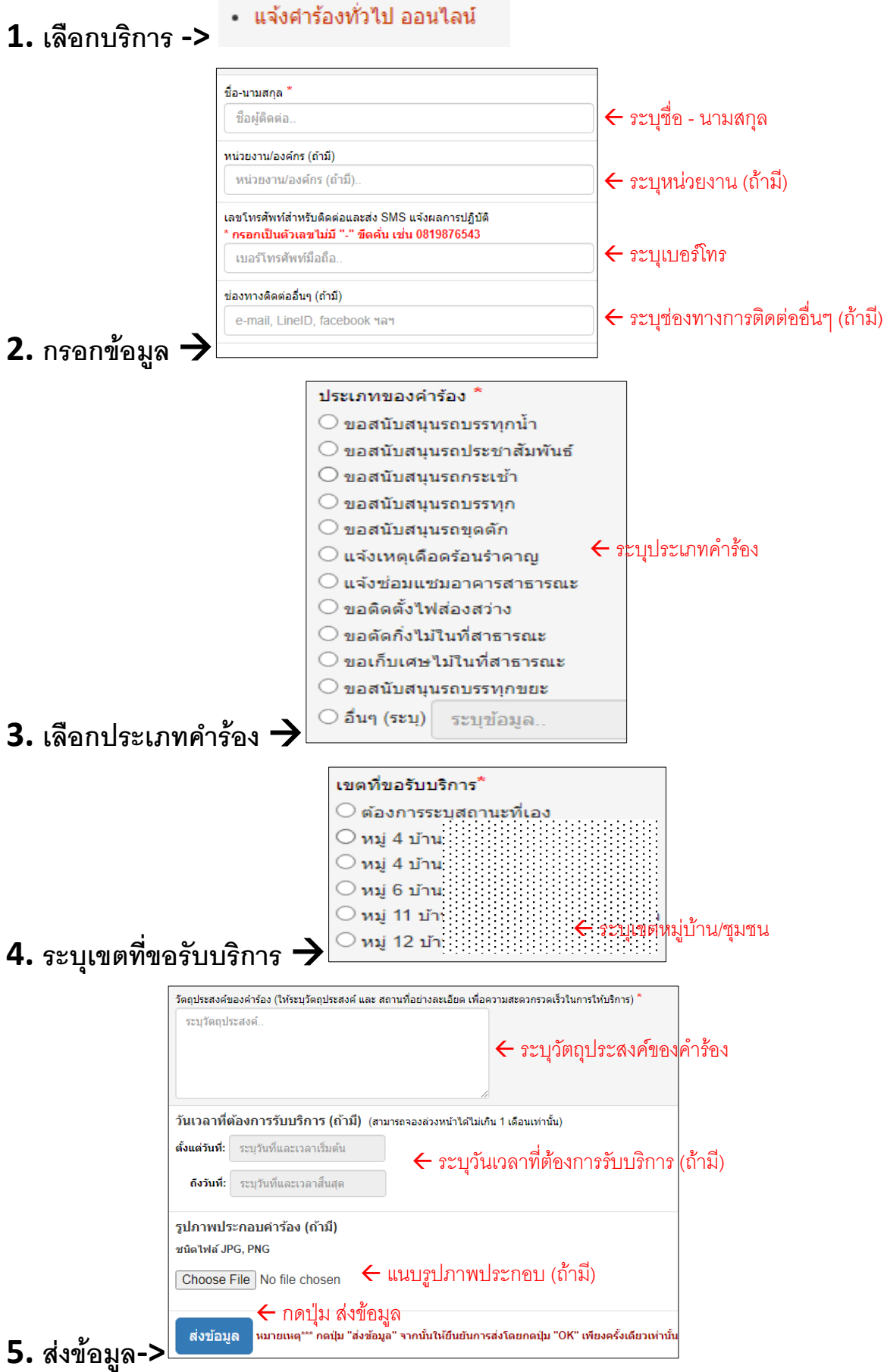

## ผังขั้นตอนการทำงานระบบคำร้องทั่วไป

- $\bullet$   $\cdot$ ระบบแจ้งคำร้องทั่วไป เป็น E-Service หรือบริการทางระบบ Online เพื่ออำนวยความสะดวก แก่ประชาชน
- เมื่อกรอกข้อมูลพื้นฐานครบและกดปุ่ มส่งข้อมูล ระบบจะแจ้งเตือนผ่านแอพพลิเคชั่นไลน์ ไปยัง เจ้าหน้าที่ผู้รับผิดชอบ เจ้าหน้าที่จะประสานไปยังผู้กรอกข้อมูล ตามที่อยู่ในการติดต่อที่ให้ไว้

**หมายเหตุ :** กรุณากรอกข้อมูลทุกอย่างตามความเป็นจริง เพื่อประโยชน์ต่อการเข้าปฏิบัติงานของเจ้าหน้าที่ ได้อย่างรวดเร็ว

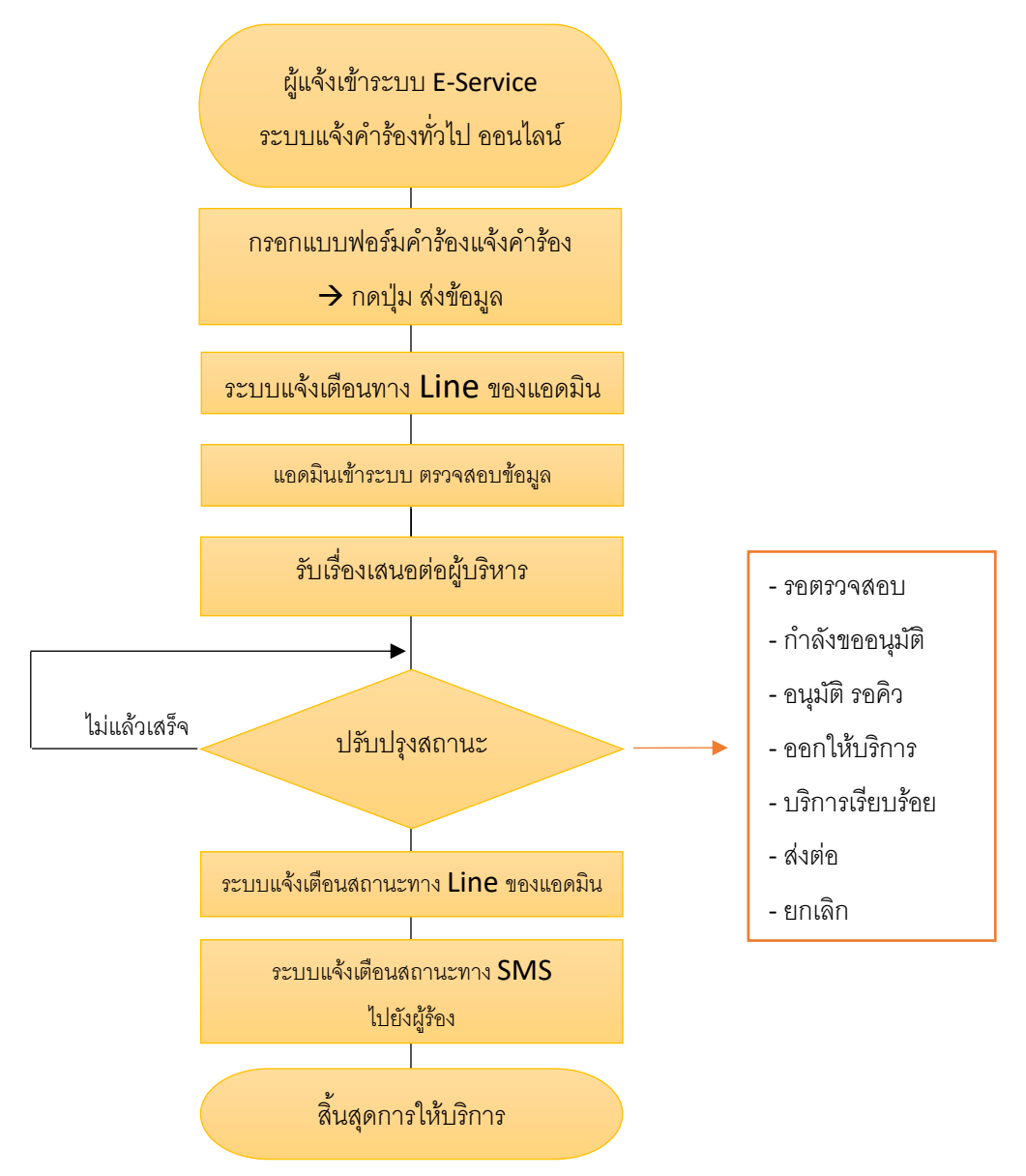